# **Azure simple pipeline**

*Release 0.0.1*

**Alessandra Bilardi**

**Feb 22, 2022**

### **CONTENTS:**

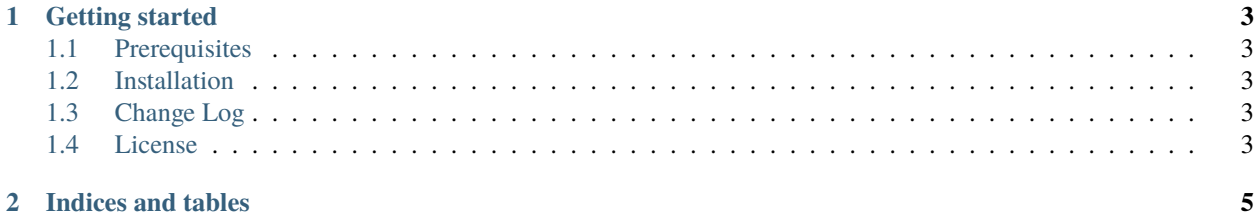

This package contains the classes for deploying a Azure simple pipeline.

#### **CHAPTER**

#### **GETTING STARTED**

<span id="page-6-0"></span>Azure simple pipeline package is implemented for deploying a Continuous Deployment or Delivery system (CD) by Azure services.

You can use this simple pipeline for deploying your personal solution in 2 environments: staging and production. It is part of the [educational repositories](https://github.com/pandle/materials) to learn how to write stardard code and common uses of the TDD, CI and CD.

#### <span id="page-6-1"></span>**1.1 Prerequisites**

Coming soon.

#### <span id="page-6-2"></span>**1.2 Installation**

Coming soon.

#### <span id="page-6-3"></span>**1.3 Change Log**

See [CHANGELOG.md](https://github.com/bilardi/azure-simple-pipeline/blob/master/CHANGELOG.md) for details.

#### <span id="page-6-4"></span>**1.4 License**

This package is released under the MIT license. See [LICENSE](https://github.com/bilardi/azure-simple-pipeline/blob/master/LICENSE) for details.

#### **CHAPTER**

**TWO**

## **INDICES AND TABLES**

- <span id="page-8-0"></span>• genindex
- modindex
- search